# **Практична робота № 4 СТАТИСТИЧНА ОБРОБКА ДАНИХ В MATLAB**

#### **Мета роботи:**

освоєння принципів використання математичних та статичних функцій MatLab;

 освоєння та побудова графіків сплайнової апроксимації, освоєння та побудова графіків за нормальним законом розподілу.

### **Короткі теоретичні відомості**

Під апроксимацією маються на увазі опис деякої, часом не заданої явно, залежності або сукупності представляють її дані за допомогою іншого, зазвичай більш простою або більш однакової залежності. Дані можуть бути задані як координати вузлових точок занесені в таблицю. Графік апроксимації функції може не проходити через вузлові точки, але наближати їх з деякою середньоквадратичної похибкою. Це характерно для регресії реалізації методу найменших квадратів (МНК).

Основне завдання інтерполяції - оцінити значення представляється даними залежності в проміжках між її вузловими точками. Для цього використовуються відповідні функції, значення яких в вузлових точках збігаються з координатами цих точок. Так при лінійної інтерполяції залежності у (х) вузлові точки просто з'єднуються один з одним відрізками прямих і вважається, що шукані проміжні точки розташовані на цих відрізках.

Рішення більшості завдань по інтерполяції або апроксимації супроводжуються графіками. Бажано прямо на графіки нанесення формул отриманих при апроксимації.

### **1. Сплайнова апроксимація**

m - файл використовує функцію *spcol* для побудови компонент В - сплайна в графічному вигляді.

Побудова сплайнової апроксимації в **MatLab** предаствалено на рис.4.1.

 $1 - t = [0, 1, 1, 3, 4, 6, 6, 6];$  x=linspace (-1,7,81);  $2 - c = 2 - c = 1(t, 3, x)$ ; [1,m] = size (c); c=c+ones (1, 1) \*[0;m-1];  $3 - axis([-1 7 0 m]);$  $4 -$  hold on; for tt=t, plot([tt tt], [0 m], '-'), end  $5 - plot(x, c, 'linew', 2)$ , hold off, axis off

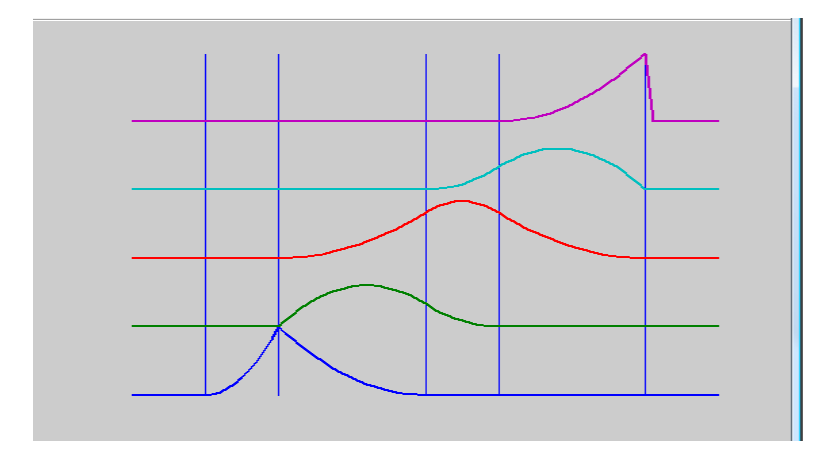

Рисунок 4.1

## **2 Сплайнова апроксимація поверхні**

Приклад на побудову за допомогою сплайнів поверхні, заданої векторами х, у і типом *franke*.

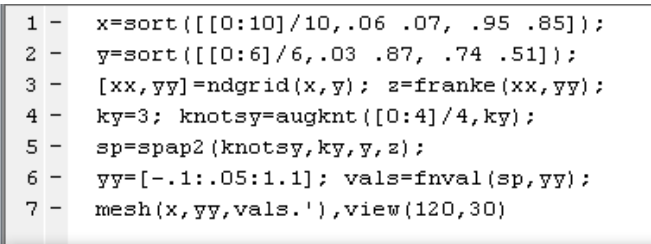

Побудова сплайнової апроксимації поверхні в **MatLab** предаствалено на рис.4.2.

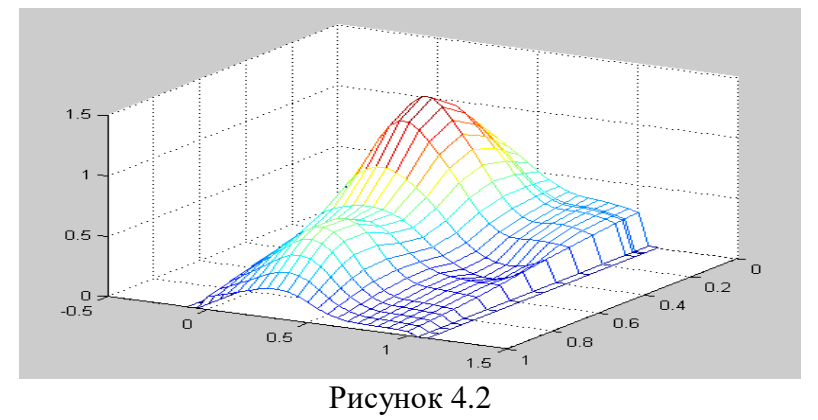

### **3. Закон распределения**

```
Приклад на побудову графіка за нормальним розподілом , заданої векторами х та f.
\gg x=[-4:0.1:4]; f=normpdf(x,0,1);plot(x,f); grid on
```
 $\rangle$ 

Побудова графіка за нормальним законом розподілу в **MatLab** предаствалено на рис.4.3.

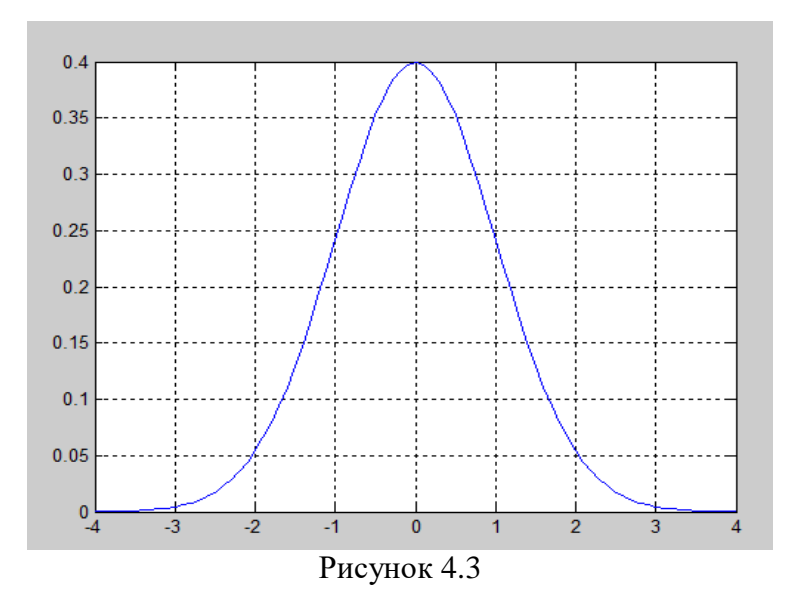

# Виконання роботи

1. Побудувати сплайнову апроксимацію. Вихідні дані згідно варіанту для виконання завдання 1 представлені в таблиці 4.1.

# Таблиця 4.1

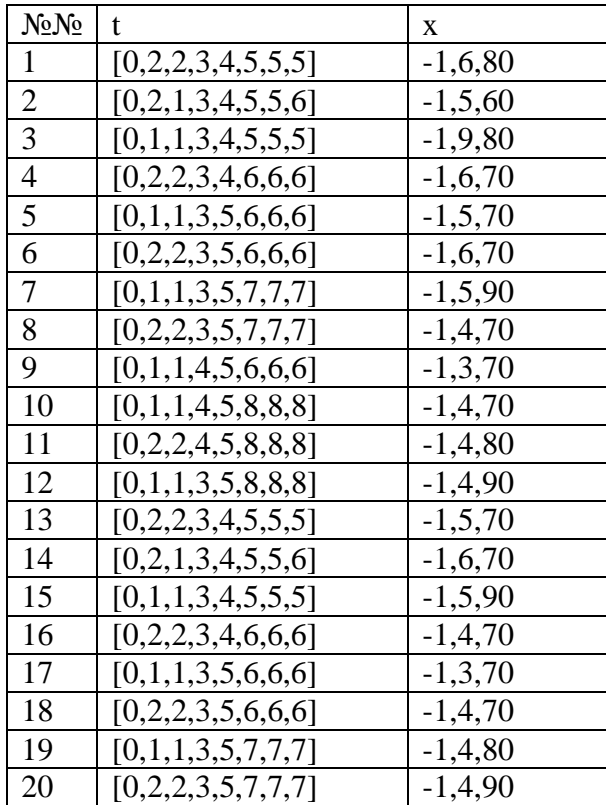

2. Побудувати сплайнову апроксимацію поверхні. Вихідні дані згідно варіанту для виконання завдання 2 представлені в таблиці 4.2.

 $N_2N_2$  x y  $1 \begin{bmatrix} (0.8)/8, 0.067, 0.95.85] \end{bmatrix}$  ( $[0.5]/5, 0.0377, 0.64.51]$ ) 2  $|( [0.9] / 9, .08.05, .75.65])$   $|([0.6] / 6, .02.67, .74.41])$  $\frac{(0:11]}{1,09.05,65.51]}$   $\frac{(0:7]}{7,04.57,84.61]}$ <br>4  $\frac{(0:7]}{7,09.05,85.56}$   $\frac{(0:4]}{4,03.57,86.61]}$  $((0:7)/7,09.05,85.56)$   $((0:4)/4,03.57,86.61)$  $5$  ([0:6]/6,.07.04,.52.45]) ([0:3]/3,.01.47,.76.31]) 6  $|( [0:10]/10, .08.05, .75.65]) |([0:6]/6, .02.67, .74.45])$  $7$  ([0:8]/8,.06.07,.95.85]) ([0:5]/5,.03.77,.64.51]) 8  $|(0.9/9, 0.08, 0.05, 0.75, 0.65)|$   $|(0.6/6, 0.02, 0.67, 0.74, 0.41)|$ 9  $|( [0:11]/11, .09.05, .65.51] )$   $| ([0:7]/7, .04.57, .84.61])$ 10  $|( [0:7]/7, .09.05, .85.56] \rangle$   $|([0:4]/4, .03.57, .86.61])$  $11 | ([0:6]/6, 07.04, 52.45]) |([0:3]/3, 01.47, 76.31])$  $12 | ([0:10]/10, 08.05, 0.75.65]) | ([0:6]/6, 0.02.67, 0.74.45])$  $13$  ( $[0.8] / 8, 06.07, 95.85$ ) ( $[0.5] / 5, 03.77, 64.51$ ) 14  $\left[ (0.9)/9, 0.0805, 0.7505) \right]$   $\left[ (0.6)/6, 0.0205, 0.74041) \right]$  $15$   $|( [0:11]/11, 09.05, 65.51]$   $|( [0:7]/7, 04.57, 84.61] )$  $16$  ( $[0:7]/7, 09.05, 85.56$ ) ( $[0:4]/4, 03.57, 86.61$ )  $17$   $|( [0.6]/6, 07.04, 52.45]$   $| ([0.3]/3, 01.47, 76.31])$ 

Таблиця 4.2

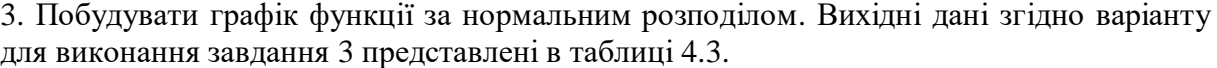

 $18$  ([0:10]/10,.08.05,.75.65]) ((0:6]/6,.02.67,.74.45]) 19  $|(0.8/8, 0.0607, 0.95.85)|$   $|(0.5/5, 0.03.77, 0.64.51)|$ 20  $|( [0:9]/9, .08.05, .75.65]$   $|([0:6]\sqrt{6, .02.67, .74.41}])$ 

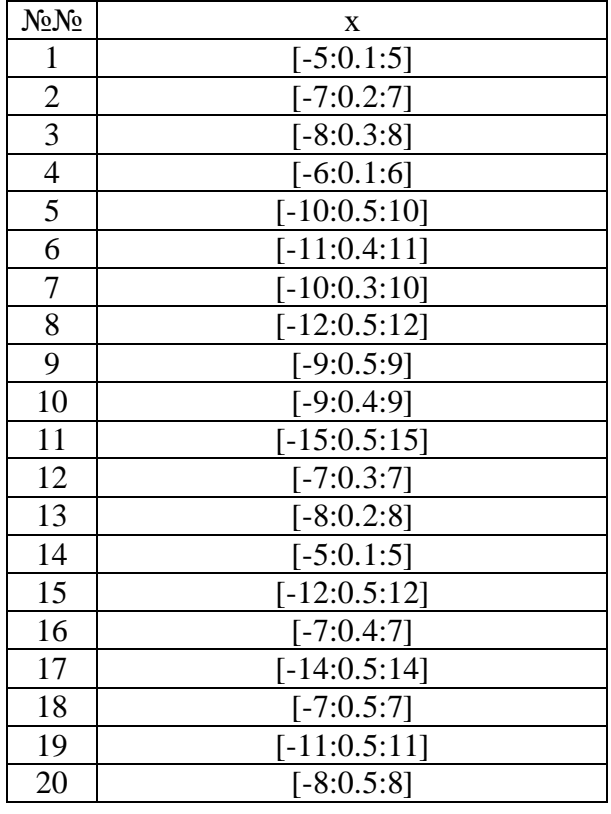

3. Оцінити побудовані графікі функції та поверхні, зробити висновки.